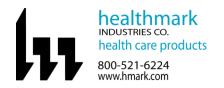

| Brand Name of Product                    | iLoupe XL2 All-in-One Microscope Camera                                                                                                    |
|------------------------------------------|----------------------------------------------------------------------------------------------------|
| Generic Name of Product                  | Microscope Camera                                                                                                    |
| Product Code Number(s)                   | 26700-520                                                                                                    |
| Purpose of Product                       | Designed for professional optical inspection of items and other equipment.                                                                                                    |
| <b>Range of Applications for Product</b> |                                                                                                    |
| Key Specifications of Product            | <ul> <li>One of the lightest, most powerful, and compact mobile microscopes in the world</li> <li>Palm-sized microscope that does not require any additional monitors to view subjects, giving freedom to take it anywhere you need magnification</li> <li>Full color display allows for the viewing of images at high magnification, the ability to take photos, the ability to record videos, and the ability to display output on a PC</li> <li>May also be used as a web camera</li> <li>Four bright, built-in LEDs with intensity control allows for control of the illumination</li> <li>The included software has powerful measurement function to measure length, perimeter, angle, and area of the object in view</li> <li>2" LCD video screen</li> <li>Wide magnification range of 3X – 300X</li> <li>Built-in 5 mega-pixel camera</li> <li>Features: 180° rotated lens tube, SD card for storing and transferring images; easy-to-use touchpad controls, rechargeable lithium-ion battery, TV video output</li> </ul> |

| Shipping & Storage                            |  |  |
|-----------------------------------------------|--|--|
| <b>Shipping Conditions &amp; Requirements</b> |  |  |
| Storage Conditions                            |  |  |
| Packaging Contents                            |  |  |
| Shelf Life                                    |  |  |

| Instructions for Using Product    |                                                                                                    |
|-----------------------------------|----------------------------------------------------------------------------------------------------|
| Description of Use (s)            | Use for inspection of items and other equipment.                                                                                                    |
| Preparation for Use               |                                                                                                    |
| Diagrams (drawings, pictures)     |                                                                                                    |
| Steps for Use of Product          | <ol> <li>Press the power button located in the upper right-hand corner of the microscope until the screen lights up and images appear.</li> <li>Use the high and low magnification control on the left-hand side of the microscope to adjust to achieve desired magnification/focus.</li> <li>To take a snapshot of the image on the screen, press the snapshot button located on the left-hand side of the top of the microscope. An hourglass figure will appear and then your snapshot will appear on the screen.</li> <li>To view photos, press the ▶ button on the lower right-hand side of the microscope. Navigate through the photos using the left and right arrows of the touchpad.</li> <li>To exit the saved photos, pressure the ▶ button again.</li> <li>The function menu can be accessed by pressing the home/trash can button. Navigate through the function menu with the arrows on the touchpad. Select the desired function by pressing the center of the touchpad.</li> </ol> |
| Interpretation of Results         |                                                                                                    |
| Contraindications of Test Results |                                                                                                    |
| Documentation                     |                                                                                                    |

| Special Warnings and Cautions |  |
|-------------------------------|--|
| Disposal                      |  |

| Reprocessing Instructions            |  |  |
|--------------------------------------|--|--|
| Point of Use                         |  |  |
| Preparation for Decontamination      |  |  |
| <b>Disassembly Instructions</b>      |  |  |
| Cleaning – Manual                    |  |  |
| Cleaning – Automated                 |  |  |
| Disinfection                         |  |  |
| Drying                               |  |  |
| Maintenance, Inspection, and Testing |  |  |
| Reassembly Instructions              |  |  |
| Packaging                            |  |  |
| Sterilization                        |  |  |
| Storage                              |  |  |
| Additional Information               |  |  |

| <b>Related Healthmark Products</b> |                                                                                                    |
|------------------------------------|----------------------------------------------------------------------------------------------------|
| Other Product Support Documents    | ProSys <sup>™</sup> Instrument Care Product Brochure, ProSys <sup>™</sup> Instrument Care Price List |
| <b>Reference Documents</b>         |                                                                                                    |
| Customer Service Contact           | Healthmark Industries Company, Inc                                                                   |
|                                    | 18600 Malyn Blvd.                                                                                    |
|                                    | Fraser, MI 48026                                                                                     |
|                                    | 1-586-774-7600                                                                                       |
|                                    | healthmark@hmark.com                                                                                 |
|                                    | hmark.com                                                                                            |